## **MINISTRY OF LAW The Public Trustee**

The URA Centre East Wing, 45 Maxwell Road, #07-11, Singapore 069118 Website[: https://pto.mlaw.gov.sg](https://pto.mlaw.gov.sg/) Tel: 1800-2255-529 Fax: 6224-2858

## **DECLARATION FOR REIMBURSEMENT OF FUNERAL EXPENSES FROM THE DECEASED'S UN-NOMINATED CPF MONIES**

This form may take you 15 minutes to complete.

Please return the completed form to the Public Trustee's Office at the above address

**IMPORTANT:** It is an offence to make any false statement or to produce any document which is false for any purposes connected with this application. Please sign against amendments made. Use of correction fluid/tape will render the application void. An incomplete form will delay the processing of your application. If you are unsure about how to fill up any part of the form, please contact your case officer for guidance. The case officer will not, however, be able to fill up the form for you. **Please submit together with the documents required.** An incomplete form will delay the processing of your application.

## **Documents Needed**: Please submit a copy of the receipts for the claims, if any.

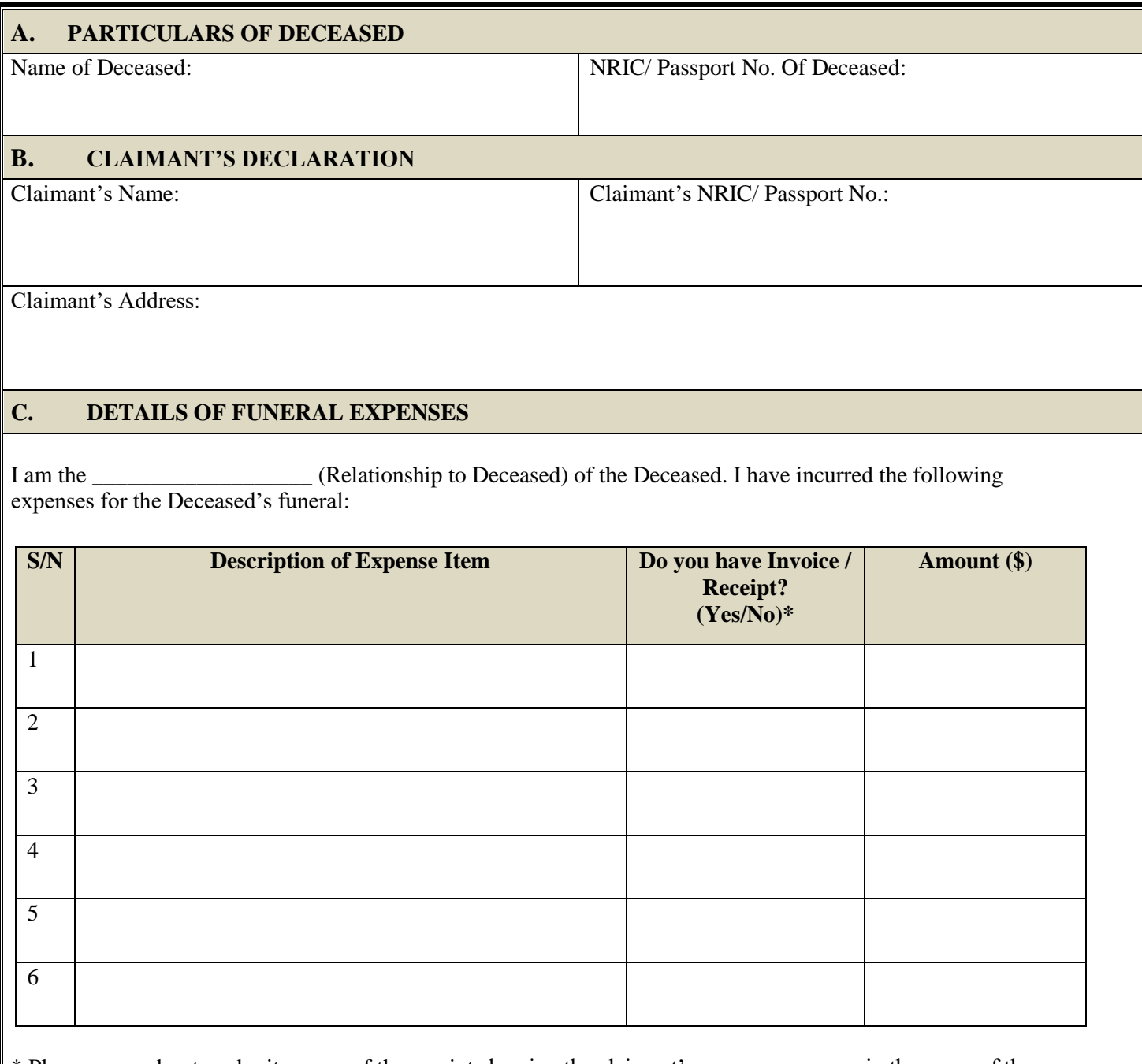

\* Please remember to submit a copy of the receipts bearing the claimant's name as payee or in the name of the Deceased (if any)

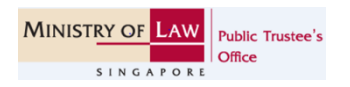

**For Official Use File Ref No.:**

## **D. DECLARATION**

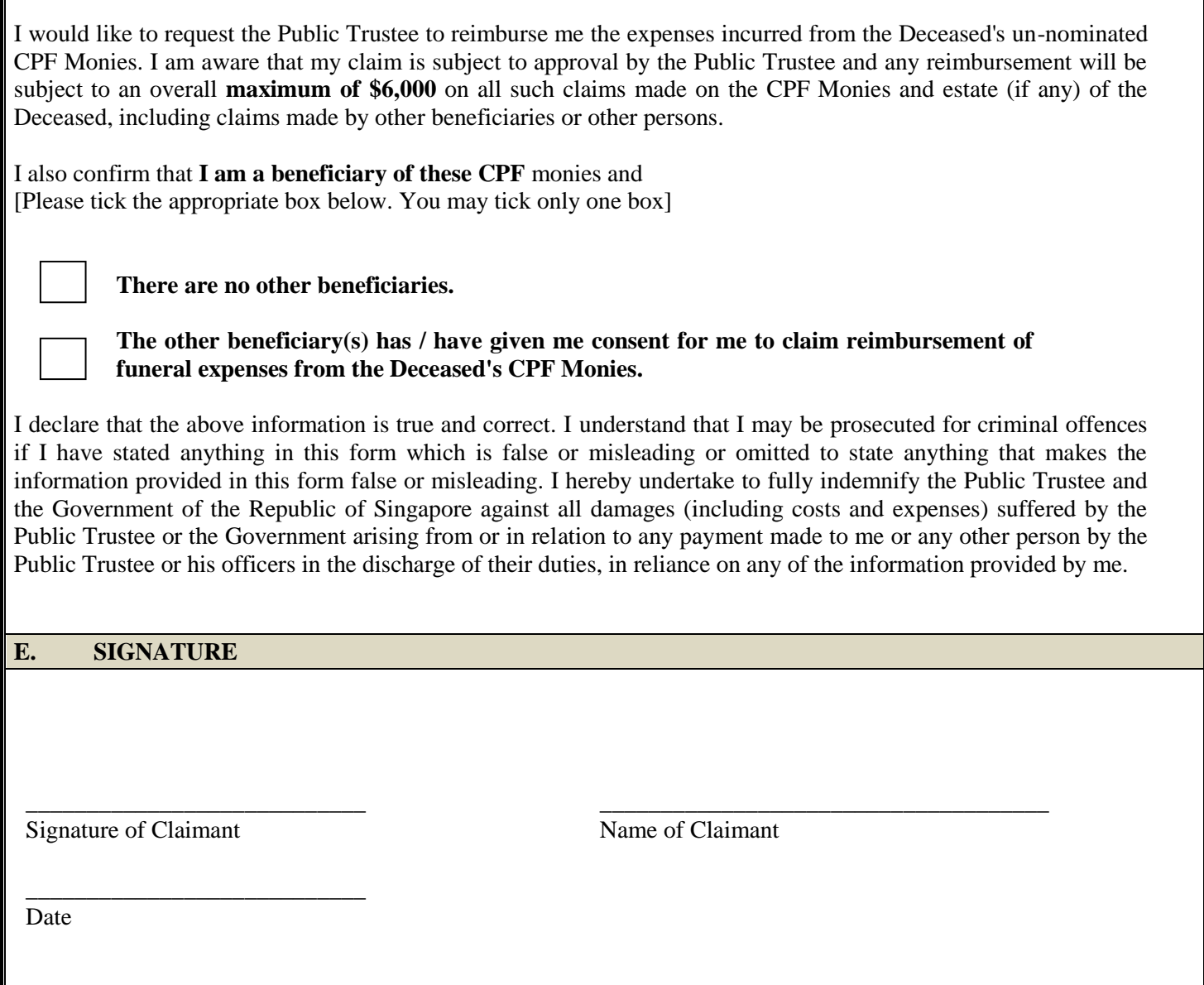

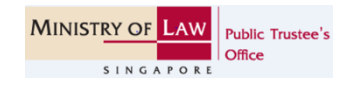